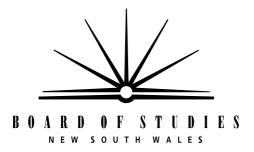

# 2006 HIGHER SCHOOL CERTIFICATE EXAMINATION

# Information Technology

#### **General Instructions**

- Reading time 5 minutes
- Working time 2 hours
- Write using black or blue pen
- Board-approved calculators may be used
- Write your Centre Number and Student Number at the top of pages 9, 17 and 21

#### Total marks - 80

Section I Pages 2–7

#### 15 marks

- Attempt Questions 1–15
- Allow about 15 minutes for this section

Section II Pages 9–21

#### 35 marks

- Attempt Questions 16–19
- Allow about 45 minutes for this section

Section III Page 23–26

#### 30 marks

- Attempt TWO questions from Questions 20–22
- Allow about 1 hour for this section

# **Section I**

15 marks Attempt Questions 1–15 Allow about 15 minutes for this section

Use the multiple-choice answer sheet.

Select the alternative A, B, C or D that best answers the question. Fill in the response oval completely.

Sample:  $2 + 4 = (A) \ 2 (B) \ 6 (C) \ 8 (D) \ 9$  $A \bigcirc B \bigcirc C \bigcirc D \bigcirc$ 

If you think you have made a mistake, put a cross through the incorrect answer and fill in the new answer.

 $A \quad \bullet \qquad B \quad M \qquad C \quad \bigcirc \qquad D \quad \bigcirc$ 

If you change your mind and have crossed out what you consider to be the correct answer, then indicate the correct answer by writing the word **correct** and drawing an arrow as follows.

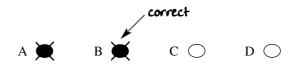

- 1 What is the software installation option you would choose if you wanted to disable some functions of the software?
  - (A) Full
  - (B) Typical
  - (C) Custom
  - (D) Portable
- 2 What is the primary source of information about specifications for a hardware device?
  - (A) The manufacturer's manual
  - (B) The occupational health and safety legislation
  - (C) The organisation's policy and systems manual
  - (D) The requirements on the hardware purchase order
- **3** What are the advantages of registering your software?
  - (A) You receive free mouse mats and cheap updates.
  - (B) You receive special offers and the assurance of free technical support 24/7.
  - (C) You receive patches and the assurance of free software upgrades.
  - (D) You receive patches and the assurance that copyright laws have not been breached.
- **4** Which of the following is an INCORRECT statement about occupational health and safety when using a computer?
  - (A) Chairs should be adjustable and the user's feet should be supported.
  - (B) To improve readability the light source should be directed at the monitor.
  - (C) Keyboard height should ensure that the forearms are parallel to the floor and the wrists are not bent.
  - (D) Job rotation and incorporating breaks and exercise into work routines can reduce the risk of repetitive strain injury.

5 Which of the following shows how temporary files and clipboard contents are stored?

Storage

| Temporary<br>files | Clipboard<br>contents            |
|--------------------|----------------------------------|
| RAM                | Hard disk                        |
| Hard disk          | RAM                              |
| Hard disk          | CPU                              |
| CPU                | Hard disk                        |
|                    | files  RAM  Hard disk  Hard disk |

Refer to the following diagram to answer Questions 6, 7 and 8.

|    | A               | В      | С         | D          | Е     | F        | G |   |
|----|-----------------|--------|-----------|------------|-------|----------|---|---|
| 1  | COMPANY NAME    |        |           |            |       |          |   |   |
| 2  | SALES (\$ '000) |        |           |            |       |          |   |   |
| 3  | YEAR            | 2006   |           |            |       |          |   |   |
| 4  | ****            |        |           |            |       |          |   |   |
| 5  | Month           | Sydney | Newcastle | Wollongong | TOTAL |          |   |   |
| 6  | January         | 15     | 13        | 9          | 47    |          |   |   |
| 7  | February        | 14     | 11        | 9          | 43    |          |   |   |
| 8  | March           | 13     | 11        | 8          | 40    |          |   |   |
| 9  | April           | 9      | 9         | 7          | 33    |          |   |   |
| 10 | -May            | 8      | 8         | 8          | 31    |          |   |   |
| 11 | June            | 15     | 8         | 7          | 35    |          |   |   |
| 12 | July            | 12     | 7         | 6          | 30    |          |   |   |
| 13 | August          | 11     | 7         | 5          | 29    |          |   |   |
| 14 | September       | 10     | 9         | 7          | 33    |          |   |   |
| 15 | October         | 15     | 8         | 8          | 40    |          |   |   |
| 16 | November        | 14     | 10        | 9          | 42    |          |   |   |
| 17 | December        | 20     | 12        | 12         | 55    |          |   |   |
| 18 | ****            |        |           |            |       |          |   |   |
|    | TOTAL SALES     | 156    | 113       | 95         | 458 - | <b>-</b> |   | - |
| 20 | HIGHEST SALES   | 20     | 13        | 12         | 55    |          |   |   |
|    |                 |        |           |            |       |          |   | 1 |

- **6** What has been typed into the cells indicated by arrows?
  - (A) Formula, label, value
  - (B) Column, row, value
  - (C) Column, range, row
  - (D) Formula, label, row

- 7 Which formula was used in cell C20?
  - (A) = Max (C6:17)
  - (B) = Max (C6:C17)
  - (C) = (Max C6 : C17)
  - (D) = (Max : C6 : C17)
- **8** A template was used to generate this spreadsheet. Which cells would have had information entered in this template?
  - (A) A1: B3, A5: E17, B5: E5
  - (B) A1: B3, A5: A20, B5: E5
  - (C) A1: A20, B19: E20, B5: E5
  - (D) A1: B17, A19: A20, B5: E20
- 9 You are responsible for repairing hardware in the organisation shown below.

### **Organisation chart**

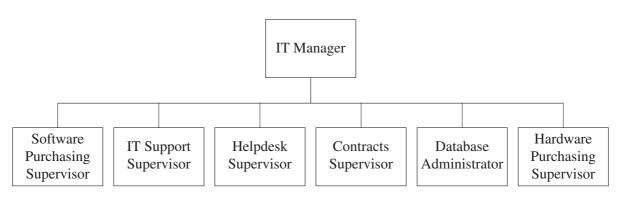

Who is the person most likely to be your immediate supervisor?

- (A) IT Manager
- (B) Helpdesk Supervisor
- (C) IT Support Supervisor
- (D) Hardware Purchasing Supervisor

Which of the following statements correctly describes connectors ① and ② and the type of cable used?

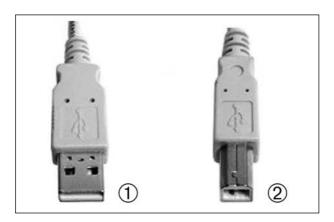

- (A)  $\bigcirc$  is an *A connector*,  $\bigcirc$  is a *B connector*, and the cable is *Cat5E*.
- (B)  $\bigcirc$  is an *A connector*,  $\bigcirc$  is a *B connector*, and the cable is *USB*.
- (C)  $\bigcirc$  is a *B connector*,  $\bigcirc$  is an *A connector*, and the cable is *Cat5E*.
- (D)  $\bigcirc$  is a *B connector*,  $\bigcirc$  is an *A connector*, and the cable is *USB*.
- Part-time pay claims for Saturday 26/8/2006 were rejected with the message `26/8/05 WAS A FRIDAY WEEKEND PENALTY RATES DO NOT APPLY'. All other pay claims were accepted.

What is the most likely cause of this error?

- (A) There was a hardware failure.
- (B) The CPU speed was wrong.
- (C) There was a power failure in the server room.
- (D) An incorrect backup tape was used to restore data after a disk failure.
- Which method of storage is used in the device shown?

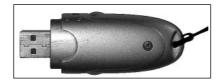

- (A) USB
- (B) Optical
- (C) Magnetic
- (D) Non-volatile

13 An IEEE1394A cable is backward compatible with an IEEE1394 device.

What does this statement mean?

- (A) An IEEE1394A cable can never transmit data from an IEEE1394 device.
- (B) An IEEE1394A cable will transmit data from an IEEE1394 device at IEEE1394A speed.
- (C) An IEEE1394A cable will transmit data from an IEEE1394 device at IEEE1394 speed.
- (D) An IEEE1394 cable will transmit data from an IEEE1394A device at IEEE1394A speed.
- What is the primary reason for organisations keeping copies of email and email attachments even after both the sender and the receiver have deleted these messages?
  - (A) To assist in resolving legal disputes
  - (B) To form a log to track computer activity
  - (C) To train employees in workplace communication skills
  - (D) To track viruses which are delivered as email attachments
- 15 What distinguishes a template from a wizard?
  - (A) A template saves time and implements standards for the layout of documents. A wizard performs a process automatically.
  - (B) A template saves time and implements standards for the layout of documents. A wizard automatically corrects spelling and grammatical errors.
  - (C) A template is a file designed for repeated use. A wizard is a series of dialogue boxes which guides users through a process by presenting choices.
  - (D) A template is a temporary file which is designed to be overwritten. A wizard is a series of dialogue boxes which guides users through a process by presenting choices.

**BLANK PAGE** 

| Information Technology                                                         |  |  |     |       |       |      |
|--------------------------------------------------------------------------------|--|--|-----|-------|-------|------|
| G,                                                                             |  |  | C   | entre | Nu    | nber |
| Section II                                                                     |  |  |     |       |       |      |
| 35 marks<br>Attempt Questions 16–19<br>Allow about 45 minutes for this section |  |  | Stı | uden  | t Nui | nber |
| Answer the questions in the spaces provided.                                   |  |  |     |       |       |      |
| Question 16 (7 marks)                                                          |  |  |     |       |       |      |

Please turn over

380 - 9 -

# **Question 16** (7 marks)

The procedure on page 11 is used by an organisation to assist IT support staff by specifying the tasks undertaken when obtaining and installing software applications. Undertaking these tasks in this order ensures that system integrity is maintained and that software installation follows best practice.

These seven tasks are missing:

- ① Determine compatibility of required software with client workstation
- 2 Report on completion of installation made to supervisor
- 3 Backup copy made of client workstation
- 4 Software budget checked for available funds
- ⑤ Configure new software to client and organisation requirements
- 6 Approve purchase, obtain quotes and prepare Purchase Order
- Appointment made for installation on client workstation to minimise disruption to client and to organisation

**Question 16 continues on page 11** 

7

Place the seven tasks in their correct position on this list by writing the task number in the space provided.

# Guidelines to obtaining and installing client software applications

|    | Personnel     | Task                                                                                                    |
|----|---------------|----------------------------------------------------------------------------------------------------|
| 1  | IT staff      | Client software requirements determined and documented                                                  |
| 2  | IT staff      |                                                                                                    |
| 3  | IT staff      | Supervisor informed of client requirements and compatibility                                            |
| 4  | IT supervisor | Compatibility of software with network and organisational guidelines checked                            |
| 5  | IT supervisor | Licensing requirements checked                                                                          |
| 6  | IT supervisor |                                                                                                    |
| 7  | IT supervisor |                                                                                                    |
| 8  | IT supervisor | Sends Purchase Order to nominated supplier                                                              |
| 9  | IT staff      | Delivery received and checked against Purchase Order                                                    |
| 10 | IT supervisor | Media and manuals recorded in Asset Register                                                            |
| 11 | IT staff      | Software licence number recorded in organisation's Licence Control database                             |
| 12 | IT staff      | Backup copies of software disks made and stored safely if permitted under licence                       |
| 13 | IT staff      | Central software installation completed if applicable                                                   |
| 14 | IT staff      |                                                                                                    |
| 15 | IT staff      | At arranged time, client workstation checked for viruses, illegal software and operating system patches |
| 16 | IT staff      | Hard disk on client workstation defragmented if necessary                                               |
| 17 | IT staff      |                                                                                                    |
| 18 | IT staff      | Install new software on client workstation                                                              |
| 19 | IT staff      | Test basic functionality                                                                                |
| 20 | IT staff      | -                                                                                                    |
| 21 | IT staff      | Client tests new software and changes made to configuration as required                                 |
| 22 | IT staff      | Client approves installation                                                                            |
| 23 | IT staff      | Location of new software recorded on Licence<br>Control Database                                        |
| 24 | IT staff      |                                                                                                    |
| 25 | IT supervisor | Invoice paid                                                                                            |

**End of Question 16** 

# **Question 17** (10 marks)

The following tables are part of a library database.

| Book Table |                               |                           |                  |            |  |  |  |  |
|------------|-------------------------------|---------------------------|------------------|------------|--|--|--|--|
| Book_No    | Book_Title                    | Author                    | Publisher        | ISBN       |  |  |  |  |
| 001.567/9  | Information Technology        | Koreneff &<br>Sims-McLean | Pascal Press     | 1741251176 |  |  |  |  |
| 303.483    | Information Technology        | Hartles & Kelly           | Heinemann        | 1740811119 |  |  |  |  |
| 001.3123/3 | Webster's Computer Dictionary | Pfaffenberger             | Wiley            | 076452478X |  |  |  |  |
| 001.3124/7 | Dictionary of Computing       | Collin                    | Bloomsbury       | 0747566224 |  |  |  |  |
| 343.123    | I.T. Curriculum Framework     | OBOS                      | Board of Studies | 1740994116 |  |  |  |  |

| Borrower Table |       |        |          |                                 |          |  |  |  |
|----------------|-------|--------|----------|---------------------------------|----------|--|--|--|
| Borrower_ID    | Title | F_Name | L_Name   | Address                         | Phone_No |  |  |  |
| 1011           | Ms    | Kim    | Pine     | 17 York St Sydney 2000          | 92123451 |  |  |  |
| 1012           | Mr    | Ti     | Huon     | 19 Clarence St Sydney 2000      | 92343467 |  |  |  |
| 1013           | Mrs   | Frieda | Pharos   | 25 Miller St Nth Sydney 2060    | 92562134 |  |  |  |
| 1014           | Miss  | Angela | Webster  | 333 Bourke St Darlinghurst 2010 | 92897129 |  |  |  |
| 1015           | Mr    | Lech   | Gowitzer | 256 George St Sydney 2000       | 92787896 |  |  |  |
| 1016           | Ms    | Jane   | Wayne    | 186 Phillip St Sydney 2000      | 92698508 |  |  |  |
| 1017           | Mr    | Heath  | Wayne    | 186 Phillip St Sydney 2000      | 92698508 |  |  |  |

| Loan Table |             |          |         |  |  |  |
|------------|-------------|----------|---------|--|--|--|
| Book_No    | Borrower_ID | Date_Due | Loan_ID |  |  |  |
| 343.123    | 1012        | 28/9/06  | 100056  |  |  |  |
| 001.3123/3 | 1015        | 30/9/06  | 100057  |  |  |  |
| 001.567/9  | 1011        | 26/9/06  | 100058  |  |  |  |
| 303.483    | 1014        | 25/9/06  | 100059  |  |  |  |

# **Question 17 continues on page 13**

| Question 17 (continued)                                                                       | Marks |
|-----------------------------------------------------------------------------------------------|-------|
| (a) (i) How many fields are in the Book Table?                                                | 1     |
| (ii) How many records from the Borrower Table on page 12 are displayed?                       | 1     |
| (b) SELECT : Date_Due, F_Name, Phone_No Book_Title                                            | 3     |
| FROM : Loan, Borrower, Book                                                                   |       |
| WHERE : Date_Due <= 27/9/2006                                                                 |       |
| ORDER BY: Date_Due                                                                            |       |
| Write the report generated by this SQL statement when it is applied to the tables on page 12. |       |
|                                                                                               |       |
|                                                                                               |       |
|                                                                                               |       |
|                                                                                               |       |
|                                                                                               |       |

**Question 17 continues on page 14** 

4

Question 17 (continued)

| <title> &lt;L_Name&gt;,&lt;/th&gt;&lt;th&gt;&lt;/th&gt;&lt;th&gt;&lt;/th&gt;&lt;/tr&gt;&lt;tr&gt;&lt;th&gt;Dear &lt;F_Name&gt; OVERDUE LOAN  We wish to bring to your attention that the following book is now overdue:  &lt;pre&gt;&lt;/th&gt;&lt;th&gt;&lt;Address&gt;,&lt;/th&gt;&lt;th&gt;&lt;/th&gt;&lt;/tr&gt;&lt;tr&gt;&lt;th&gt;OVERDUE LOAN  We wish to bring to your attention that the following book is now overdue:  &lt;pre&gt;&lt;/th&gt;&lt;th&gt;&lt;Suburb&gt; &lt;Postcod&lt;/th&gt;&lt;th&gt;le&gt;,&lt;/th&gt;&lt;/tr&gt;&lt;tr&gt;&lt;th&gt;We wish to bring to your attention that the following book is now overdue:  &lt;pre&gt;&lt;/th&gt;&lt;th&gt;Dear &lt;F_Name&gt;&lt;/th&gt;&lt;th&gt;&lt;/th&gt;&lt;/tr&gt;&lt;tr&gt;&lt;th&gt;&lt;pre&gt;&lt;/th&gt;&lt;th&gt;&lt;/th&gt;&lt;th&gt;OVERDUE LOAN&lt;/th&gt;&lt;/tr&gt;&lt;tr&gt;&lt;th&gt;&lt;pre&gt;&lt;/th&gt;&lt;th&gt;We wish to bring to y&lt;/th&gt;&lt;th&gt;your attention that the following book is now overdue:&lt;/th&gt;&lt;/tr&gt;&lt;tr&gt;&lt;td&gt;&lt;pre&gt;&lt;/td&gt;&lt;td&gt;&lt;Book_Title&lt;/td&gt;&lt;td&gt;2&gt;&lt;/td&gt;&lt;/tr&gt;&lt;tr&gt;&lt;td&gt;Please return the above book as soon as possible.  Yours sincerely Librarian  Describe how to modify the database on page 12 so that it is compatible with the form letter above.&lt;/td&gt;&lt;td&gt;&lt;Author&gt;&lt;/td&gt;&lt;td&gt;&lt;/td&gt;&lt;/tr&gt;&lt;tr&gt;&lt;td&gt;Yours sincerely Librarian  Describe how to modify the database on page 12 so that it is compatible with the form letter above.&lt;/td&gt;&lt;td&gt;&lt;Date_Due&gt;&lt;/td&gt;&lt;td&gt;&gt;&lt;/td&gt;&lt;/tr&gt;&lt;tr&gt;&lt;td&gt;Yours sincerely Librarian  Describe how to modify the database on page 12 so that it is compatible with the form letter above.&lt;/td&gt;&lt;td&gt;Please return the abo&lt;/td&gt;&lt;td&gt;ve book as soon as possible.&lt;/td&gt;&lt;/tr&gt;&lt;tr&gt;&lt;td&gt;Librarian  Describe how to modify the database on page 12 so that it is compatible with the form letter above.&lt;/td&gt;&lt;td&gt;&lt;/td&gt;&lt;td&gt;F Contract of the Contract of the Contract of&lt;/td&gt;&lt;/tr&gt;&lt;tr&gt;&lt;td&gt;Describe how to modify the database on page 12 so that it is compatible with the orm letter above.&lt;/td&gt;&lt;td&gt;•&lt;/td&gt;&lt;td&gt;&lt;/td&gt;&lt;/tr&gt;&lt;tr&gt;&lt;th&gt;&lt;/th&gt;&lt;th&gt;Describe how to modify&lt;/th&gt;&lt;th&gt;the database on page 12 so that it is compatible with the&lt;/th&gt;&lt;/tr&gt;&lt;tr&gt;&lt;th&gt;&lt;/th&gt;&lt;th&gt;•&lt;/th&gt;&lt;th&gt;&lt;/th&gt;&lt;/tr&gt;&lt;tr&gt;&lt;td&gt;&lt;/td&gt;&lt;td&gt;•&lt;/td&gt;&lt;td&gt;&lt;/td&gt;&lt;/tr&gt;&lt;tr&gt;&lt;td&gt;&lt;/td&gt;&lt;td&gt;•&lt;/td&gt;&lt;td&gt;&lt;/td&gt;&lt;/tr&gt;&lt;tr&gt;&lt;td&gt;&lt;/td&gt;&lt;td&gt;orm letter above.&lt;/td&gt;&lt;td&gt;&lt;/td&gt;&lt;/tr&gt;&lt;tr&gt;&lt;td&gt;&lt;/td&gt;&lt;td&gt;form letter above.&lt;/td&gt;&lt;td&gt;&lt;/td&gt;&lt;/tr&gt;&lt;tr&gt;&lt;td&gt;&lt;/td&gt;&lt;td&gt;form letter above.&lt;/td&gt;&lt;td&gt;&lt;/td&gt;&lt;/tr&gt;&lt;tr&gt;&lt;td&gt;The library wants speedier recovery of overdue books and is investigating the use of email. Suggest a modification to the database to enable the sending of email notifications.&lt;/td&gt;&lt;td&gt;form letter above.&lt;/td&gt;&lt;td&gt;&lt;/td&gt;&lt;/tr&gt;&lt;tr&gt;&lt;td&gt;&lt;/td&gt;&lt;td&gt;The library wants speedse of email. Suggest a&lt;/td&gt;&lt;td&gt;dier recovery of overdue books and is investigating the&lt;/td&gt;&lt;/tr&gt;&lt;/tbody&gt;&lt;/table&gt;</title> |
|----------------------------------------------------------------------------------------------------|
|----------------------------------------------------------------------------------------------------|

This form letter is to be used by the library in a mail merge to advise a borrower

**End of Question 17** 

# **BLANK PAGE**

# **BLANK PAGE**

|          | formation Technology                                                                                         | Constru       | Name           |
|----------|----------------------------------------------------------------------------------------------------|---------------|----------------|
| Sec      | ction II (continued)                                                                                         |               | Number  Number |
| Qu       | nestion 18 (12 marks)                                                                                        |               | Marks          |
|          | m works in the IT Department and has discovered that the IT printer er cartridge.                            | needs a new   |                |
| The      | e organisation has in place the following procedure for ordering consu                                       | ımables.      |                |
| 1        | Check with the Stock Controller in case item is in stock                                                     |               |                |
| 2        | If none in stock obtain quotes from three suppliers                                                          |               |                |
| 3        | Select a supplier                                                                                            |               |                |
| 4        | Complete Stock Order Form                                                                                    |               |                |
| <b>⑤</b> | Attach quotes to Stock Order Form                                                                            |               |                |
| 6        | Take Stock Order Form to your supervisor for signature                                                       |               |                |
| 7        | Take Stock Order Form to the Finance Controller for signature                                                |               |                |
| 8        | Take Stock Order Form to Stock Controller for signature, purchasing                                          | g and filing  |                |
| 9        | The Stock Controller fills in the Purchase Order and files all docume                                        | ents          |                |
| 10       | On delivery the person ordering goods will be contacted by the Stoc to collect items                         | k Controller  |                |
| (a)      | (i) According to the procedure above, identify the people who restock Order Form before the order is placed. | nust sign the | . 1            |
|          | (1)                                                                                                    |               |                |
|          | (2)                                                                                                    |               |                |
|          | (3)                                                                                                    |               |                |
|          | (ii) What does Kim need to check before ordering consumables                                                 | 3?            | 1              |

**Question 18 continues on page 18** 

381 - 17 -

#### Question 18 (continued)

The printer in IT is manufactured by Intelligent Integrated Products Pty Ltd. It is a black-and-white laser printer Model Number IIP2300LaN with a speed of 20 ppm and resolution of 1200 dpi. Below are quotes for replacement cartridges from three suppliers.

#### **Intelligent Integrated Products Pty Ltd**

11 Lasering Rd

Downtown, NSW 2999

Ph (02) 9999 9999 Fax (02) 8888 8888

Part No 11PE23

B&W Laser Cartridge for IIP2300LaN with cleaning kit

Up to 20,000 pages \$149.00

Postage & handling (included)

#### **Crystal Clear Integrated Products**

51 Ring Rd

Uptown, NSW 2901

Ph (02) 9999 5678

Fax (02) 9999 1234

Part No CC2000 series

B&W Laser Cartridge, model CC2000

Suitable for:

IIP 2000, 2100, 2200, 2250N, 2320, 2350, 2400 laser printers and all 2 series Sister Printers

Up to 12,000 pages \$65.00 Plus postage & handling \$15.00

### **Recycled Cartridges Pty Ltd**

1 Inkering Rd

Hacville, NSW 2199

Ph (02) 6666 9999 Fax (02) 6666 8888

Part No RL23

B&W Laser Cartridge (re-manufactured) for

IIP2300LaN

Up to 8,000 pages

\$99.00

Plus postage & handling \$15 (per order)

Question 18 continues on page 19

| Ques | tion 18 (continued)                                                                                                    | Marks |
|------|----------------------------------------------------------------------------------------------------|-------|
| (b)  | Which supplier would you recommend?                                                                                     | 3     |
|      |                                                                                                    |       |
|      | Justify your recommendation.                                                                                            |       |
|      |                                                                                                    |       |
|      |                                                                                                    |       |
|      |                                                                                                    |       |
|      |                                                                                                    |       |
|      |                                                                                                    |       |
|      |                                                                                                    |       |
|      |                                                                                                    |       |
| (c)  | This organisation has a policy of re-ordering five toner cartridges at a time. Outline THREE advantages of this policy. | 3     |
|      |                                                                                                    |       |
|      |                                                                                                    |       |
|      |                                                                                                    |       |
|      |                                                                                                    |       |
|      |                                                                                                    |       |
|      |                                                                                                    |       |
|      |                                                                                                    |       |

Question 18 continues on page 20

(d) Use the information on pages 17, 18 and 19 to complete the following Stock Order Form ready for Kim's supervisor to check.

|               | Stock O     | rder Fo | orm          |            |        |
|---------------|-------------|---------|--------------|------------|--------|
| Supplier deta | ails        | Stock   | Order Num    | ber        | S0174  |
|               |             | Quote   | es from      |            |        |
|               |             | 1       |              |            |        |
|               | _           | 2       |              |            |        |
|               |             | 3       |              |            |        |
| Phone         | Fax         | A a a a | ntad quata   |            |        |
| Dant raquast  | ina         |         | pted quote _ |            | _      |
|               | ing         | Willy   | accepted     |            |        |
| -             | esting      |         |              |            |        |
| Part No       | Description |         | Quantity     | Price      | Total  |
|               |             |         |              |            |        |
|               |             |         |              |            |        |
|               |             |         |              |            |        |
|               |             |         |              |            |        |
|               |             |         |              |            |        |
|               | Post & ha   | ndling  |              |            |        |
| Approvals     |             |         | T-4-1        |            |        |
| Signature 1   |             |         | Total        |            |        |
| Signature 2   | P           |         | Purchase O   | order No   |        |
| Signature 3   |             |         | Entered in   | Stock Cont | rol DB |

**End of Question 18** 

| Information Technology |                                                                                               |        |        |       |       |       |        |       |        |
|------------------------|-----------------------------------------------------------------------------------------------|--------|--------|-------|-------|-------|--------|-------|--------|
| Centre N               |                                                                                               |        |        |       |       |       | Number |       |        |
| Sect                   | tion II (continued)                                                                           |        |        |       |       |       |        |       |        |
|                        |                                                                                               |        |        |       |       |       | Stı    | ıdent | Number |
| 0                      |                                                                                               |        |        |       |       |       |        |       | Marks  |
| Que                    | estion 19 (6 marks)                                                                           |        |        |       |       |       |        |       |        |
| (a)                    | Compare the use of the telephone and email a tools.                                           | s inte | rnal l | ousin | ess ( | comm  | ıunic  | ation | 1 2    |
|                        |                                                                                               | •••••  | •••••  | ••••• | ••••• | ••••• | •••••  | ••••• |        |
|                        |                                                                                               |        | •••••  | ••••• | ••••• | ••••• | •••••  | ••••• |        |
|                        |                                                                                               |        | •••••  |       |       |       |        | ••••  |        |
|                        |                                                                                               |        | •••••  |       |       | ••••• |        | ••••  |        |
|                        |                                                                                               |        | •••••  |       |       |       |        | ••••• |        |
|                        |                                                                                               |        | •••••  |       |       |       | •••••  | ••••• |        |
| (b)                    | Assess the suitability of using the telephone a job applicant that he/she has been successful |        | ad o   | f a f | ax w  | hen   | infor  | ming  | 5 4    |
|                        |                                                                                               | •••••  | •••••  | ••••• | ••••• | ••••• | •••••  | ••••• | •      |
|                        |                                                                                               | •••••  | •••••  |       | ••••• | ••••• | •••••  | ••••• | •      |
|                        |                                                                                               | •••••  | •••••  | ••••• | ••••• | ••••• | •••••  | ••••• | •      |
|                        |                                                                                               | •••••  | •••••  |       |       | ••••• | •••••  | ••••• |        |
|                        |                                                                                               |        | •••••  |       |       | ••••• | •••••  | ••••• |        |
|                        |                                                                                               |        | •••••  | ••••• | ••••• | ••••• | •••••  | ••••• |        |
|                        |                                                                                               |        | •••••  |       |       | ••••• | •••••  | ••••• |        |
|                        |                                                                                               |        | •••••  |       |       | ••••• |        | ••••• |        |
|                        |                                                                                               | •••••  | •••••  |       |       | ••••• |        | ••••• |        |
|                        |                                                                                               |        | •••••  |       |       |       |        | ••••• |        |
|                        |                                                                                               |        | •••••  |       | ••••• |       |        | ••••• |        |
|                        |                                                                                               |        |        |       |       |       |        |       |        |

382 - 21 -

# **BLANK PAGE**

# 2006 HIGHER SCHOOL CERTIFICATE EXAMINATION Information Technology

#### **Section III**

30 marks Attempt TWO questions from Questions 20–22 Allow about 1 hour for this section

Answer each question in a SEPARATE writing booklet. Extra writing booklets are available.

In your answers you will be assessed on how well you:

- demonstrate relevant knowledge and understanding
- communicate ideas and information, using precise industry terminology and appropriate workplace examples
- organise information in a well-reasoned and cohesive response
- solve proposed issues or problems

#### Question 20 (15 marks)

You have recently won a contract to produce a CD containing samples of student work in Information Technology. The CD will contain text, copies of handwritten documents, photos, diagrams, video and sound. To prepare content for a CD like this you must spend many hours at the computer.

Your workstation is a Pentium IV 2.8 GHz processor with 1 GB of RAM, 120 GB of hard disk space, on-board 256 MB video card, on-board 32 bit sound card, 19 inch LCD monitor, 52 speed CD reader, keyboard and mouse.

Write a report to evaluate THREE input devices and THREE output devices which you need to add to this system to create the content and produce a master copy of the CD. Your answer should include the occupational health and safety considerations in setting up your computer workstation to undertake this contract.

-23-

In your answers you will be assessed on how well you:

- demonstrate relevant knowledge and understanding
- communicate ideas and information, using precise industry terminology and appropriate workplace examples
- organise information in a well-reasoned and cohesive response
- solve proposed issues or problems

#### **Question 21** (15 marks)

UniPrint Pty Ltd prepares course manuals for university students using desktop publishing software. UniPrint has a very high demand at the beginning of each semester in March and July. In July 2006 the high-speed WorkHorse9 printer failed repeatedly and students did not get their manuals on time. The manager at UniPrint has asked for help from the technician at WorkHorse to make sure this does not happen again.

Using the information provided, write a report to the manager at UniPrint Pty Ltd which analyses the reasons for the problems with their printer and which proposes short-term and long-term solutions to these problems under the operating conditions at UniPrint Pty Ltd.

The manufacturer's recommended maintenance schedule is given below.

| Allow | Recommended maintenance schedule for WorkHorse9 Allow 3 working days for delivery of parts |                                                                         |                                                                                                    |  |  |  |
|-------|--------------------------------------------------------------------------------------------|-------------------------------------------------------------------------|----------------------------------------------------------------------------------------------------|--|--|--|
|       | Frequency                                                                                  | Indicators                                                              | Action required                                                                                                    |  |  |  |
| 1     | Every 150 000 pages                                                                        | The message 'REPLACE FUSER UNIT' appears in the instruction panel.      | REPLACE FUSER UNIT:  Remove old fuser unit  Clean fuser unit area with cleaning material (supplied)  Insert new fuser unit                                           |  |  |  |
| 2     | Every 300 000 pages                                                                        | The message 'REPLACE PAPER FEED UNIT' appears in the instruction panel. | REPLACE FUSER UNIT: (see above) REPLACE PAPER FEED UNIT: • Remove old paper rollers • Clean roller area with cleaning material (supplied) • Attach new paper rollers |  |  |  |
| 3     | Every 2 000 000 pages                                                                      | The message 'FULL SERVICE REQUIRED' appears in the instruction panel.   | Ring 1 200 300 to arrange an appointment with one of our service engineers                                                                                           |  |  |  |

**Question 21 continues on page 25** 

# Question 21 (continued)

The WorkHorse9 is a very expensive, high capacity printer which is networked and connected to the internet. The printer automatically sends an email to the manufacturer's helpdesk to make a record of routine maintenance procedures carried out by UniPrint. Additional maintenance information is also entered manually in this log.

| SELECTED ENTRIES FROM WORKHORSE9 MAINTENANCE LOG FOR UNIPRINT MACHINE NO.1 |            |                 |                         |                                                                                                    |  |
|----------------------------------------------------------------------------|------------|-----------------|-------------------------|----------------------------------------------------------------------------------------------------|--|
| Date                                                                       | Call<br>ID | Number of pages | From                    | Details                                                                                                    |  |
| 9/7/05                                                                     | 155        | 615 121         | Workhorse<br>Technician | Service call: Installed new paper feed kit and fuser unit, cleaned                                                     |  |
| 15/7/05                                                                    | 165        | 760 010         | Umar<br>UniPrint        | Phone call: Copies marked, streaky<br>Service call: Fuser unit replaced and cleaned                                    |  |
| 30/7/05                                                                    | 173        | 900 030         | Printer                 | Paper feed unit replaced. Fuser unit replaced                                                                          |  |
| 4/10/05                                                                    | 183        | 1 065 050       | Printer                 | Fuser unit replaced                                                                                                    |  |
| 6/3/06                                                                     | 190        | 1 215 000       | Printer                 | Fuser unit replaced                                                                                                    |  |
| 7/3/06                                                                     | 193        | 1 227 000       | Catrina<br>UniPrint     | Phone call: printer won't print                                                                                        |  |
| 8/3/06                                                                     | 193        | 1 227 000       | Workhorse<br>Technician | Service call: Installed paper feed kit, installed new fuser unit. Cleaned                                              |  |
| 15/3/06                                                                    | 210        | 1 370 010       | Printer                 | Fuser unit replaced                                                                                                    |  |
| 28/3/06                                                                    | 221        | 1 550 980       | Lisa<br>UniPrint        | URGENT Phone call: printer keeps clogging.<br>Service call: Paper feed kit and fuser replaced,<br>cleaned and adjusted |  |
| 5/6/06                                                                     | 240        | 1 658 027       | Uho<br>UniPrint         | Phone call: copies filthy Service call: Replaced fuser unit                                                            |  |
| 2/7/06                                                                     | 252        | 1 800 235       | Printer                 | Fuser unit replaced                                                                                                    |  |
| 2/7/06                                                                     | 253        | 1 802 305       | Mary<br>UniPrint        | Phone call: Paper jamming and creasing                                                                                 |  |
| 3/7/06                                                                     | 253        | 1 802 305       | Workhorse<br>Technician | Service call: Paper feed kit installed, fuser unit installed and machine cleaned                                       |  |
| 8/7/06                                                                     | 268        | 2 110 065       | Greg<br>UniPrint        | Phone call: creased copies, keeps jamming, noisy operation                                                             |  |

# **End of Question 21**

#### Please turn over

In your answers you will be assessed on how well you:

- demonstrate relevant knowledge and understanding
- communicate ideas and information, using precise industry terminology and appropriate workplace examples
- organise information in a well-reasoned and cohesive response
- solve proposed issues or problems

#### **Question 22** (15 marks)

E-Travel Pty Ltd is a small company which publishes an online magazine about holiday travel. It employs professional journalists to write feature articles and accepts contributions from readers about their holiday experiences.

Each issue of the online magazine features one destination and has the following sections:

- (1) Editorial
- ② Featured destination
  - History
  - · How to get there
  - Things to do
  - · Special deals
- 3 Readers' experiences at the featured destination

After a few issues it was found that a lot of time was spent converting file formats and formatting the readers' contributions, including text, graphics, sound and video. It was difficult to find files submitted about the featured destination and to track the status of articles prior to publication.

Write a report to analyse the software requirements and file handling procedures needed to produce the online magazine. Your report should address:

- software applications;
- strategies to simplify converting and formatting readers' files, and;
- strategies to locate and track the status of files.

#### End of paper